# Multimedia

Thomas Barrasso CS-E1 - Fall 2011

# Agenda

- + Course notes
- + Wiki Citations Tutorial
- + Bitmap images
- + (Mega)Pixels

+ Colors

- + Formats
- + Vectors

+ Programs and Image Manipulation

#### Course Notes

+ Homework #3 is complete!

+ Homework #4 is due by 12 noon on Monday November 14, 2011 and entails:

- Post on the CS-E1 Blog
- Write an article for the CS-E1 Wiki

- Recommended reading of Ch. 5 and 9, Spotligt 6 in *Computers Are Your Future*, 11th Edition

+ Remember to submit via Google Docs and details can be found at <u>computerscience1.net</u>.

### Citations

+ Be sure to cite if you quote a sentence or more of content from an outside source, challengeable content, uncommon statistics, an image, etc.

+ Rule of thumb: if you have to ask it should be cited.

+ Citations are either *inline* with a *footnote* or as a list of references at the end of the article.

+ Citations used multiple times can be given names, which will automatically be assigned super-scripted numbers with links.

### Citation Syntax

+ Lists of references begin with: {{Reflist}}.

+ Headers are surrounded by == like so ==Further reading==.

+ A list item starts with an asterisk \* then contains the citation.

+ Inline references can be contained within a reference tag <ref>Harvard 2011</ref>.

# Demo Time

## Bitmaps

- + Also known as *raster* graphics.
- + Name hints at a map of bits (*pixels*).
- + Rectangular images.
- + Commonly used for digital photographs/ pictures.

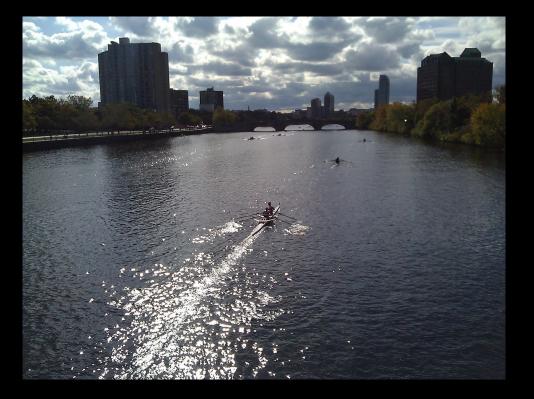

Example raster image: Head of the Charles Regatta

#### Pixels

- + A single point in a raster image.
- + The smallest element of an image.
- + Contains a single color.
- + A megapixel is one million pixels.
- + Total pixels in an image: height x width.

Example of a red pixel

## Colors

- + *RGB* and *CMYK* are two common color models.
- + RGB comprised of three parts: Red, Green, Blue, CMYK of four: Cyan, Magenta, Yellow, Black.

+ RGB can be represented as three bytes 0 - 255 each, or in hexadecimal notation as a concatenation of three bytes beginning with a # (known as an RGB and *hex* triplet respectively).

### Colors (Cont.)

+ Commonly in 8- or 24- bit per pixel.

+ RGB is *additive* whereby if all values are 255 then the color adds up to white. This is useful because my nature all pixels on a screens are black until lit.

+ CMYK is *subtractive*, black is derived from all values being set to their maximum. Useful in print since paper is white until ink is printed on it.

#### File Formats

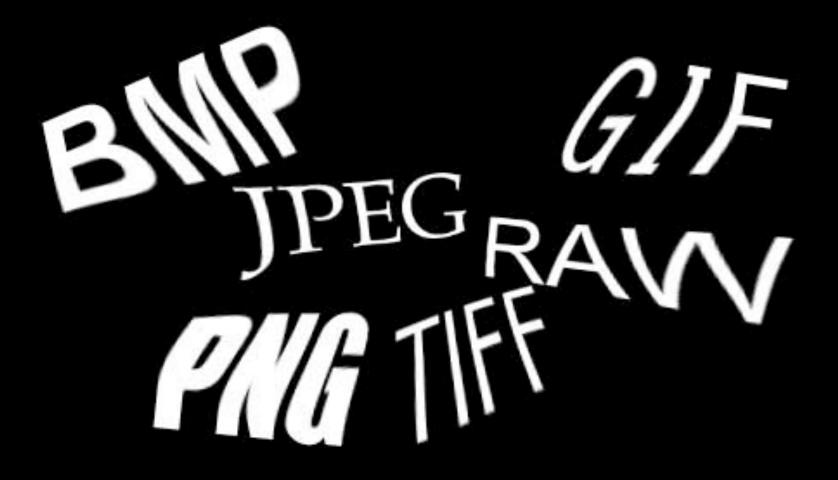

### Vector Graphics

+ Utilizes geographic primitives like polygons, circles, lines, points, etc. to represent an image.

+ Can be scaled up or down without *pixelation*.

+ Does not offer the same level of detail as offered by bitmap images.

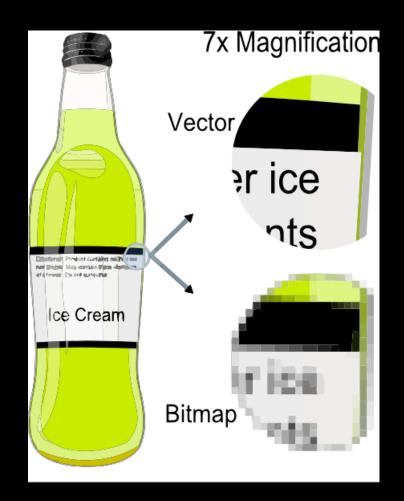

#### <u>Wikipedia</u>

# Software

- + <u>The GIMP</u> (GNU Image Manipulation Program)
- + Inkspace
- + Adobe Photoshop
- + Adobe Illustrator

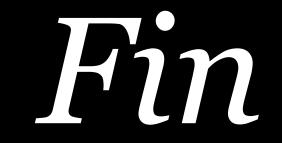